# OPTICS STUDIES FOR ATLAS FORWARD PROTON PROJECT

Tom Eichlersmith

Adivisor: Maciej Trzebinski

Thanks to: Grzegorz Gach and the National Science Foundation

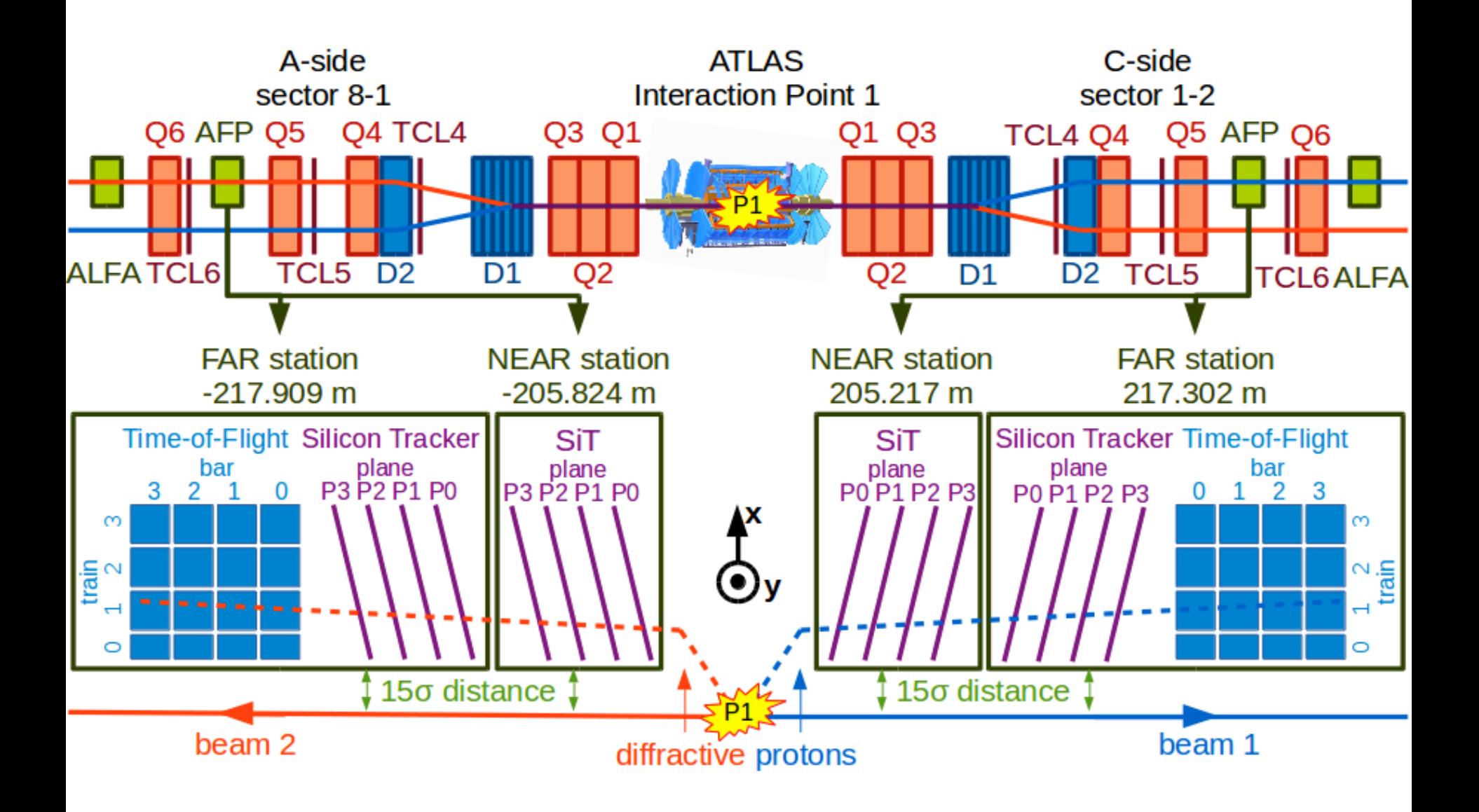

## **Purpose**

- Previously, many separate codes to produce plots and files related to optic settings
- This framework unifies them into one library

## **Capabilities**

- Generate twiss files from MAD-X files (using MAD-X)
	- Assumes UNIX machine
- Geometric acceptance plots
- Collimator analysis plots
- Example proton positions in detector plane
- Example trajectories
- Probabilities of a single tag and double tag event as functions of pileup
- Probabilities of hitting floor of Roman pot
- Determine transport parameterization, print to file, compare parameterization to simulation
- Saves generated histograms to .root file
- Prints plots as both .png and .eps files

### example.GeometricAcceptance()

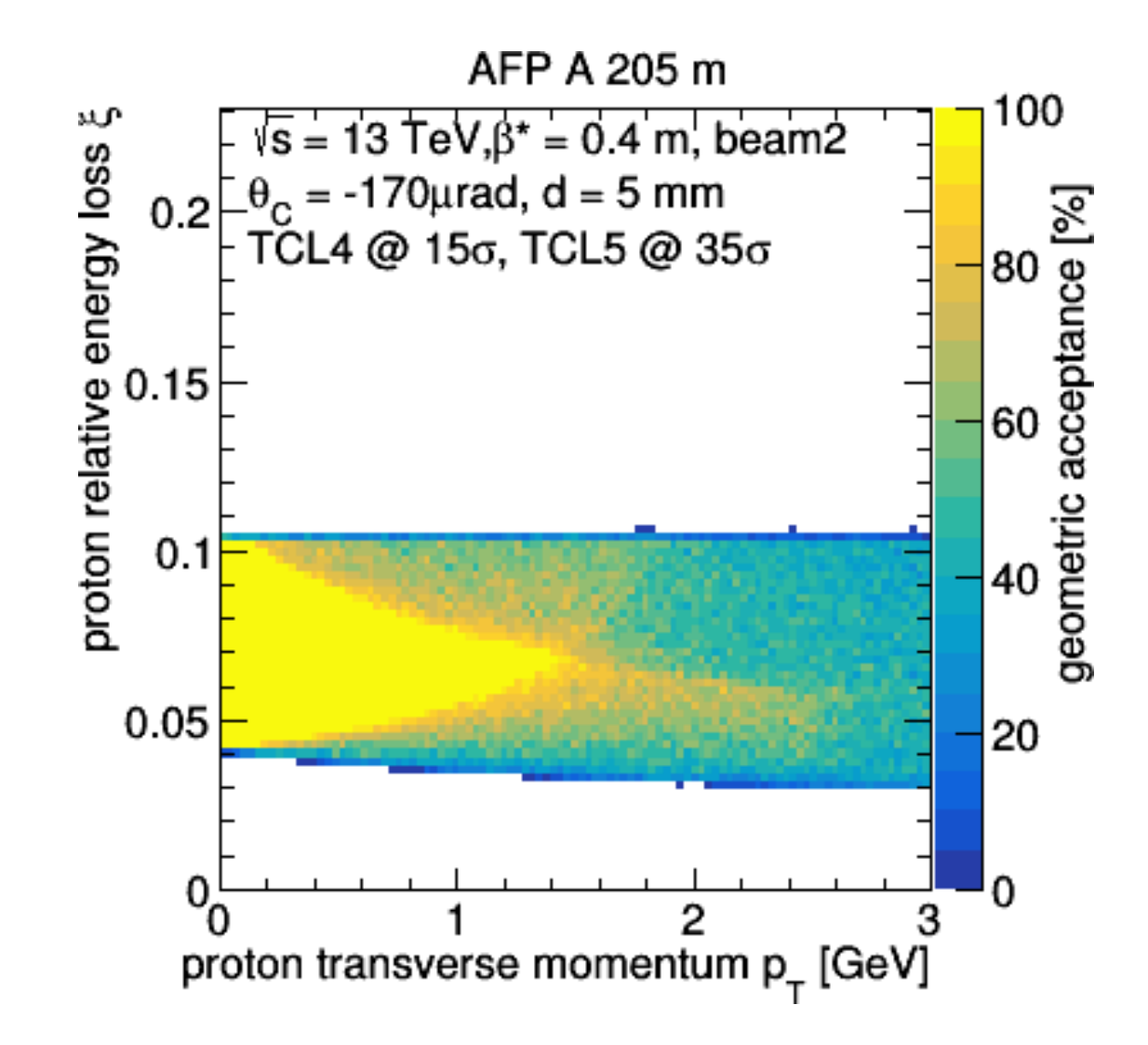

### example.CollimatorAnalysis()

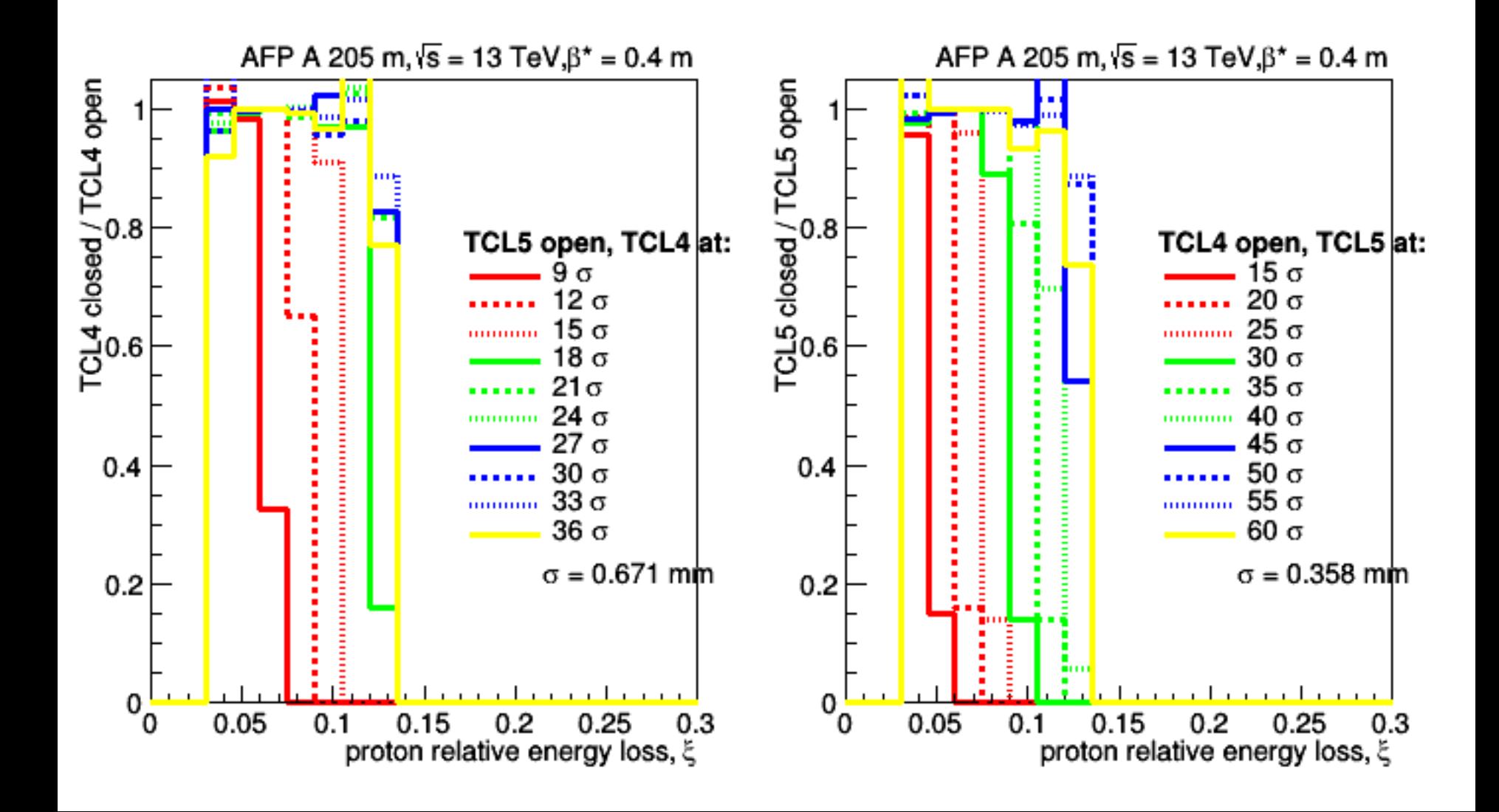

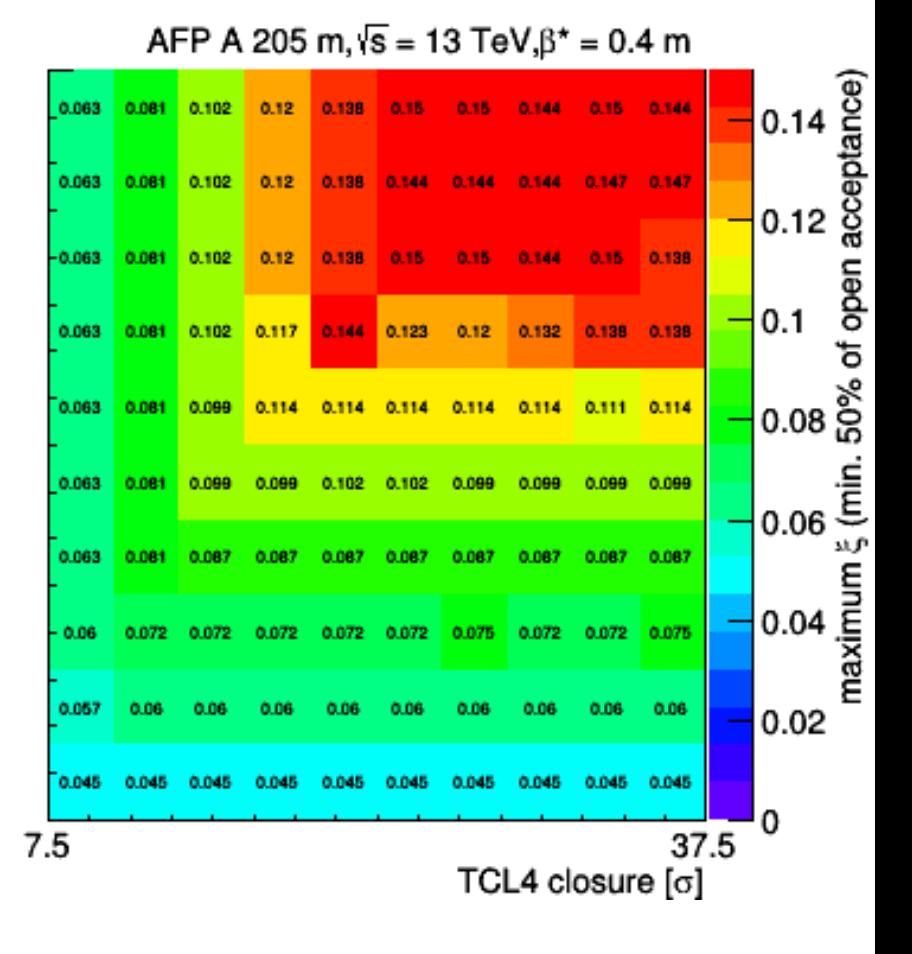

TCL5 closure [c]

AFP A 205 m,  $\sqrt{s}$  = 13 TeV,  $\beta^*$  = 0.4 m 0.14<br>0.12<br>0.12<br>0.08<br>0.08 0.066 0.084 0.102 0.15  $0.144$ 0.12  $0.147 - 0.147$ 0.066 0.084 0.102 0.141 0.147 0.147 0.147  $0.066$ 0.084 0.102  $0.12$ 0.138 0.15 0.144 0.15 0.147 0.066 0.084 0.102 0.12 0.144 0.135 0.138 0.141 0.138 0.138 0.066 0.084 0.117 0.126 0.102 0.132 0.126 0.126 0.129 0.123  $\frac{1}{6}$  0.06 0.108 0.066 0.084 0.102 0.108 0.105 0.111 0.108 лЪ 0.066 0.09 0.093  $\begin{bmatrix} 0.04 \\ 0.04 \\ \hline \text{Riemannian} \\ \text{Riemannianian} \end{bmatrix}$ 0.078 0.066 0.06 0.063 0.063 0.063 0.06 0.063 0.02 0.045 0 37.5  $7.5$ TCL4 closure [o]

TCL5 closure [o]

## example.ProtonPositions()

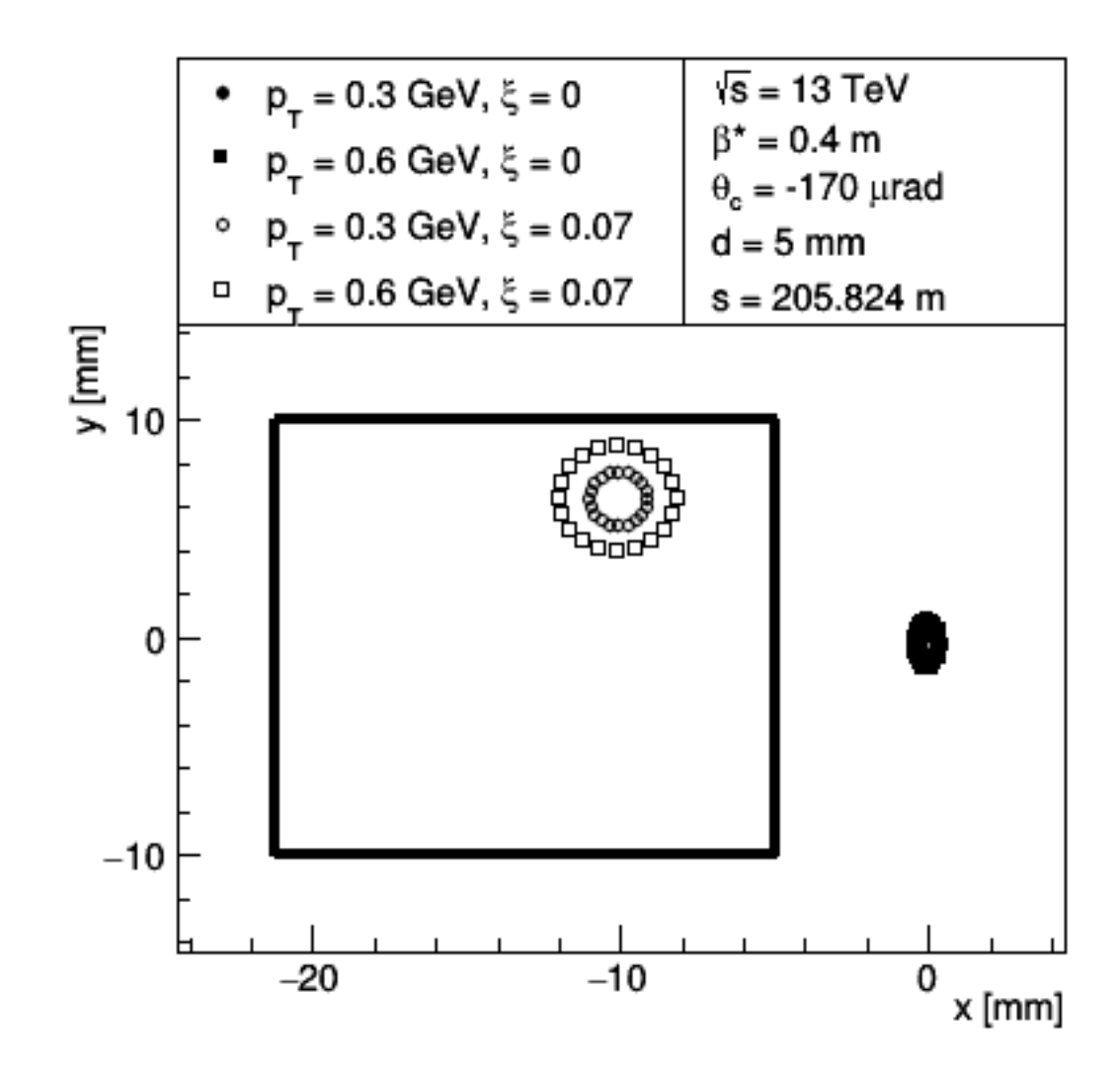

### example.TrajectoryExamples(true)

LHC structure and proton trajectories in vicinity of IP1,  $\sqrt{s}$  = 13 TeV,  $\beta^*$  = 0.4 m, beam 1

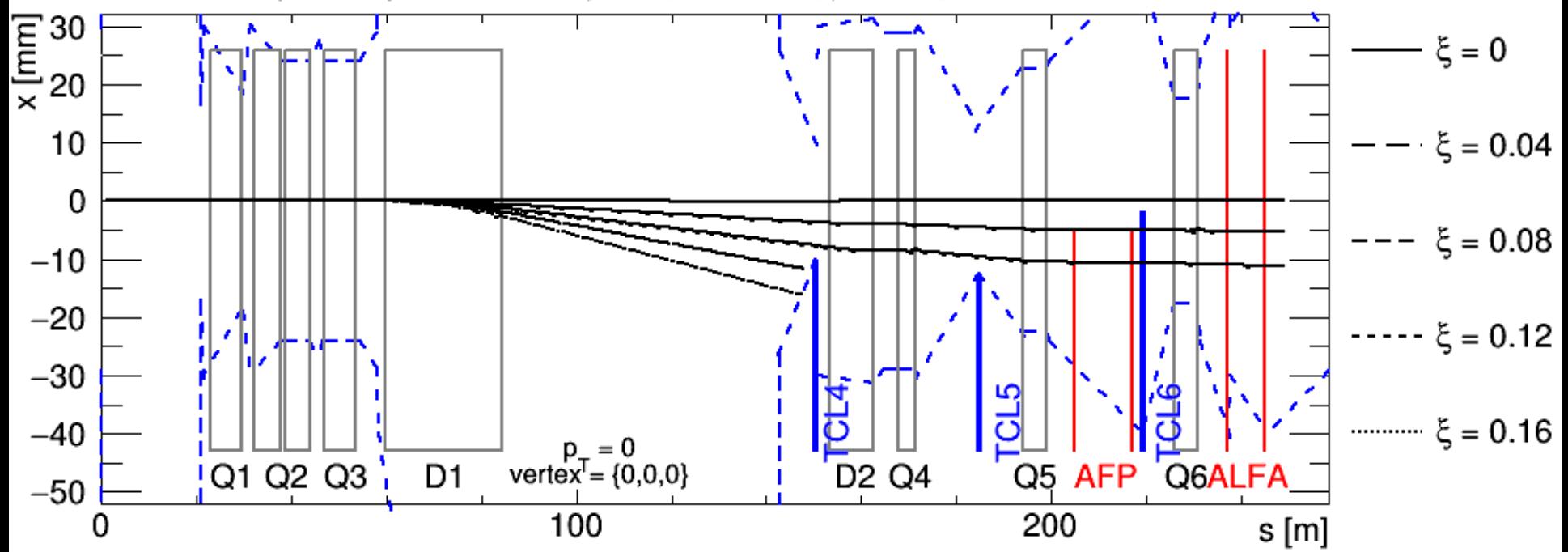

### example.TrajectoryExamples(false)

LHC structure and proton trajectories in vicinity of IP1,  $\sqrt{s}$  = 13 TeV,  $\beta^*$  = 0.4 m, beam 1

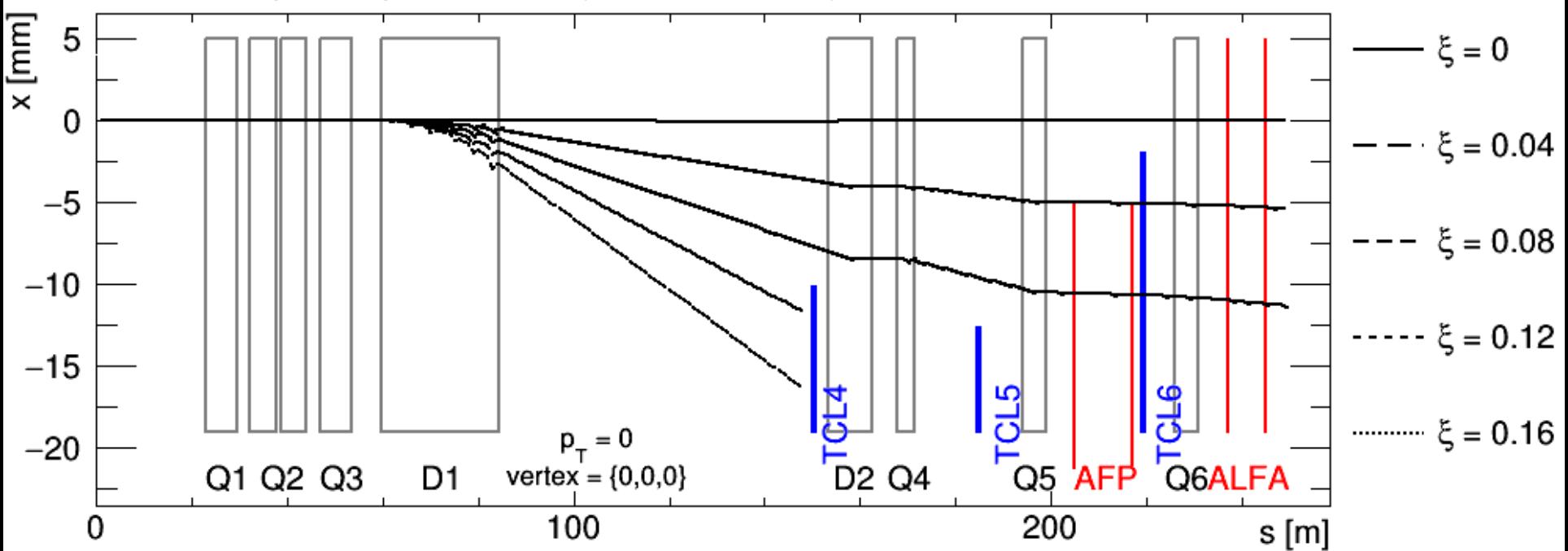

### example.TagTimeProbabilities()

#### **Tagging Probabilities**

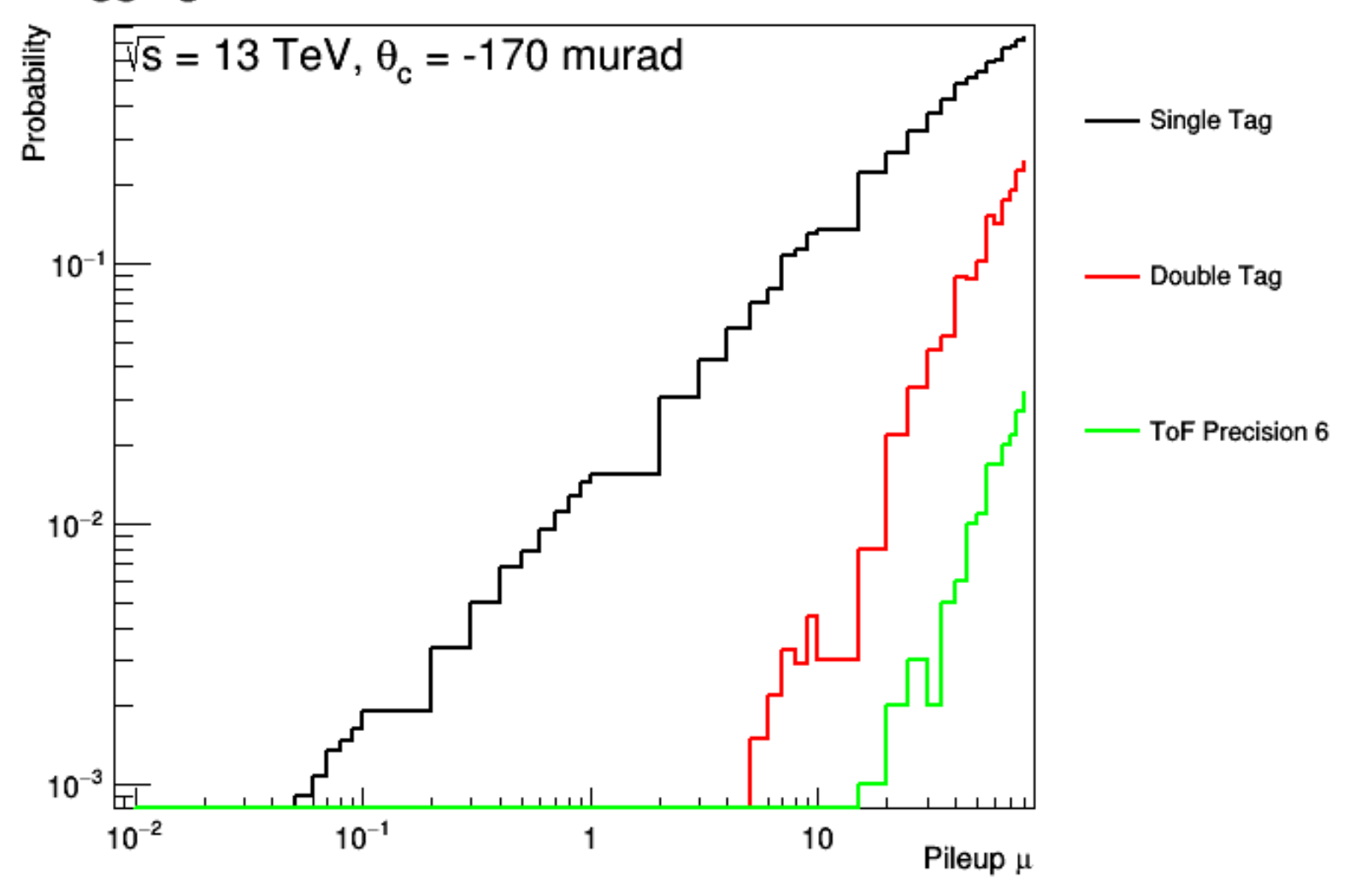

### example.FloorLengthProbabilities()

#### Thin Floor Path Lengths A 205

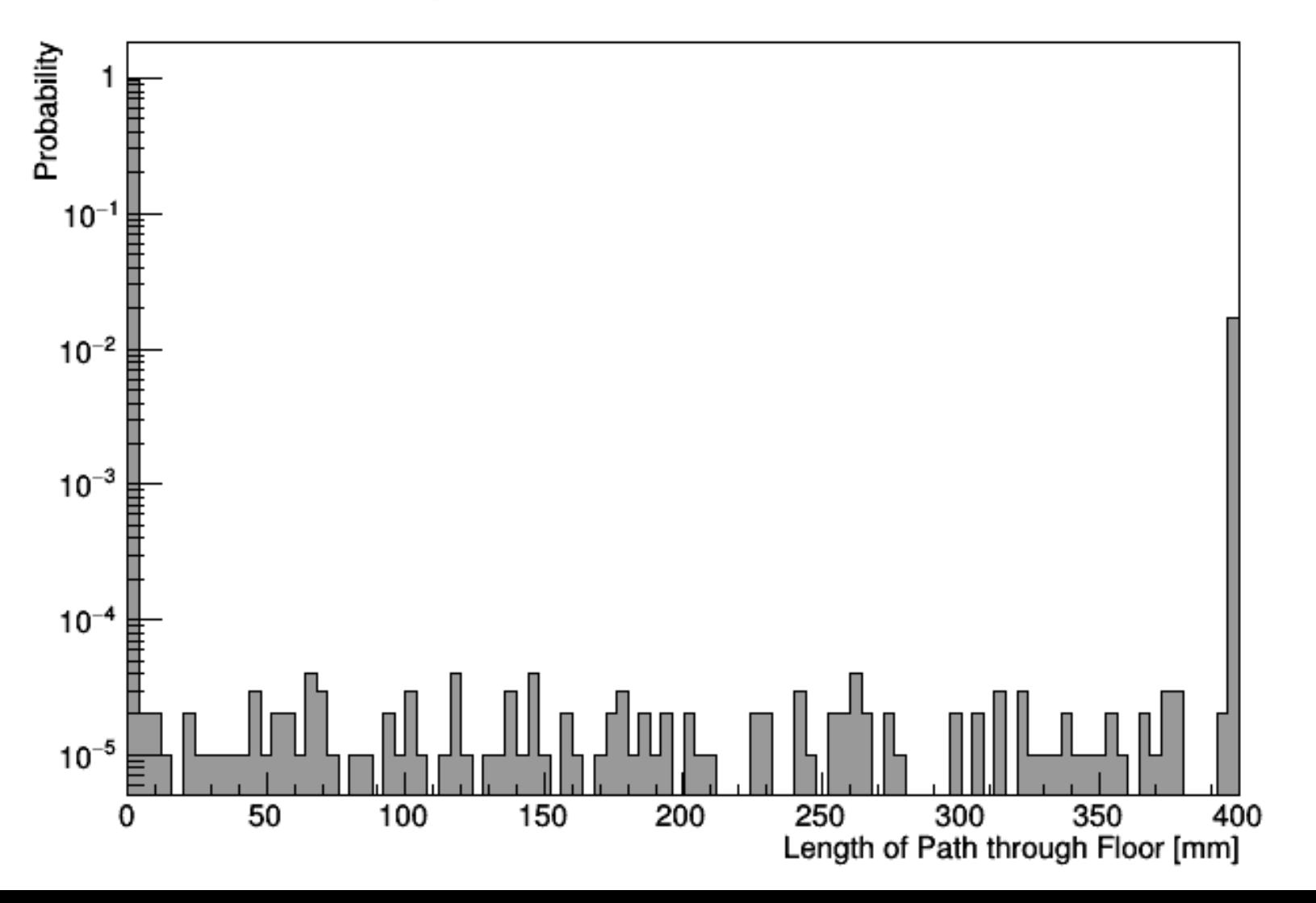

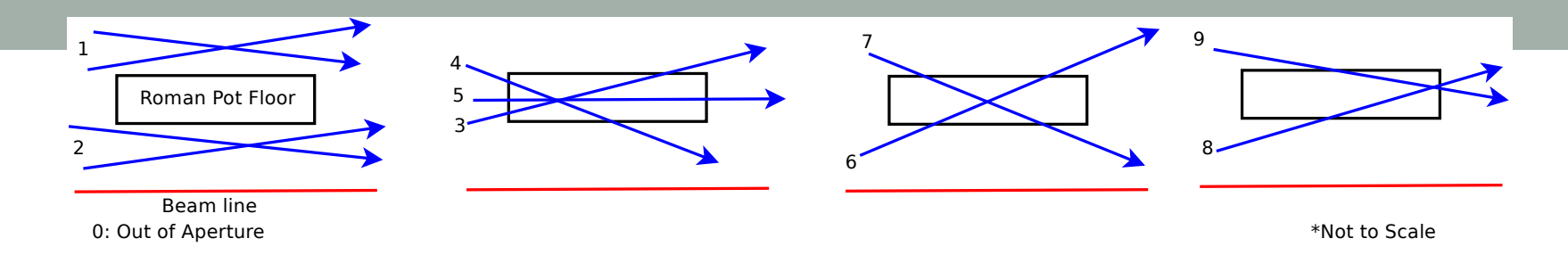

#### Thin Floor Situations A 205

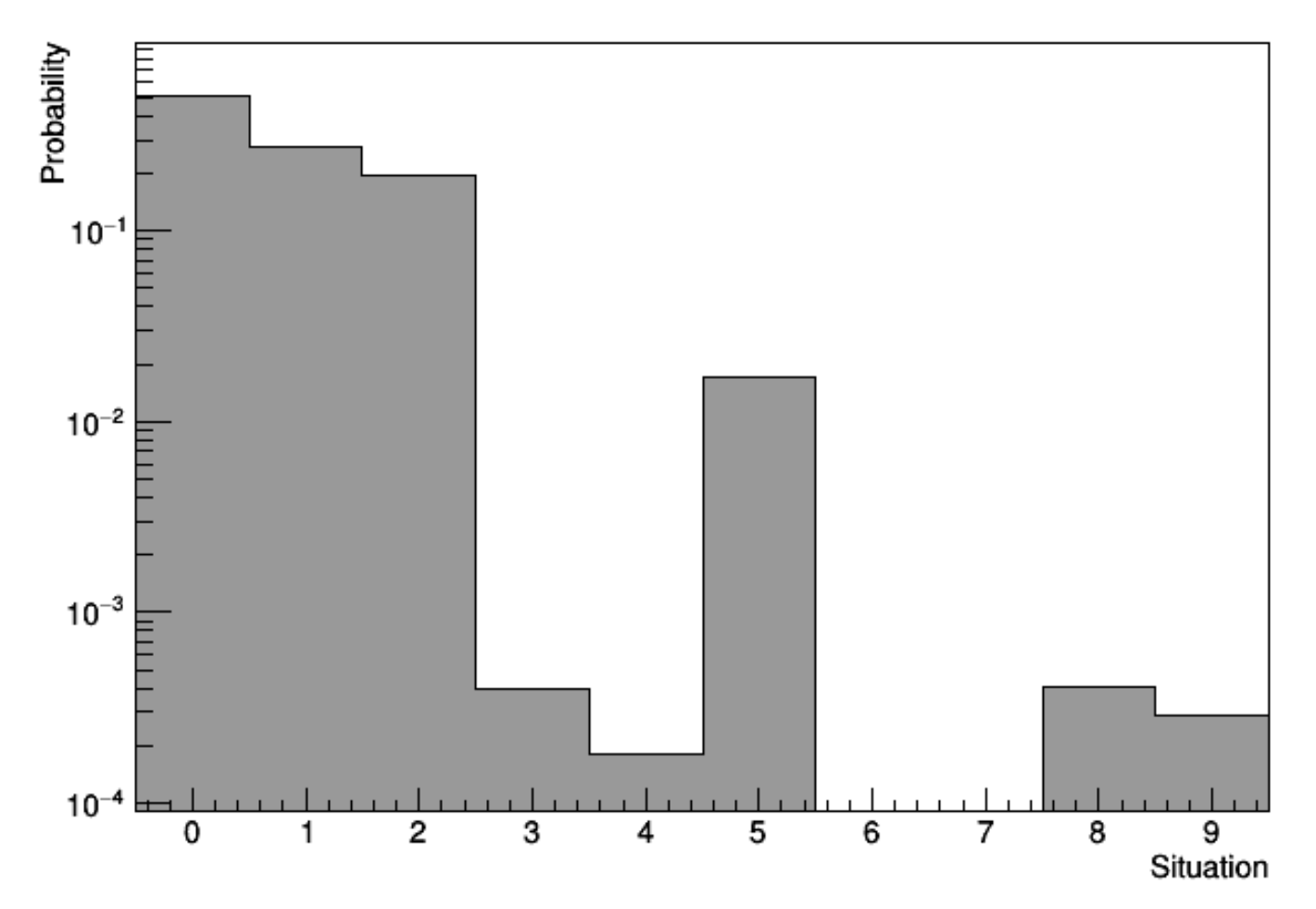

## Parameterization

example.FindParameterisation(false);

- Calculates coefficients for polynomials of multiple different degrees
- Header generated in the same style as other programs
- User can either:
	- choose degrees of polynomials

example.PrintSpecificParameterisation(degrees); example.ValidateSpecificParameterisation(degrees);

• run a method that tests each degree option against the simulation and chooses the best performing option

example.ValidateDegrees();

example.PrintPreciseParameterisation();

example.ValidatePreciseParameterisation();

## **Conclusion**

- After library is compiled, can use interface class in another program.
- Structure allows for easy incorporation of new methods

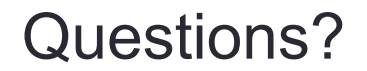

## Code Structure

- Separates details into several different classes:
	- OpticsStudy: interface class
	- AFPStation: stores details on AFP detectors
	- OpticsMode: stores details on beam settings
	- Simulator: runs simulations using FPTracker
	- WriteTwiss: generates twiss files from MAD-X files
	- canvases/\*: prints simulated data in specific method
	- parameterisation/\*: determines and stores transport parameterization
	- simulationparameters/\*: stores details of how simulations should be run

## System Requirements

- All root libraries
	- Written using root v6.08/06
- Boost libraries:
	- boost\_program\_options, boost\_filesystem, boost\_system
- Compiler with C++ 11 as possible standard
- Compiled version of FPTracker
- MAD-X executable

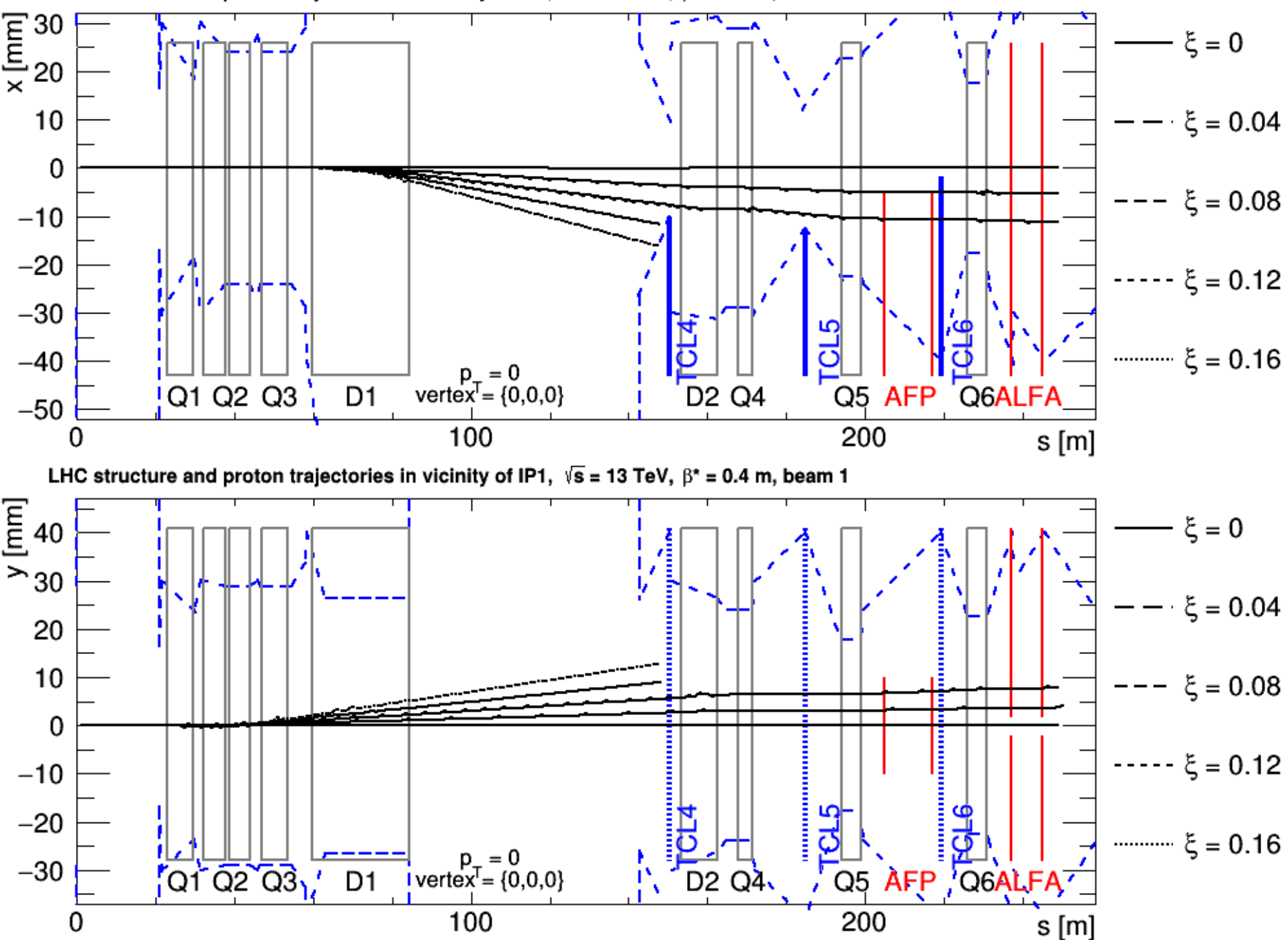

LHC structure and proton trajectories in vicinity of IP1,  $\sqrt{s}$  = 13 TeV,  $\beta^*$  = 0.4 m, beam 1

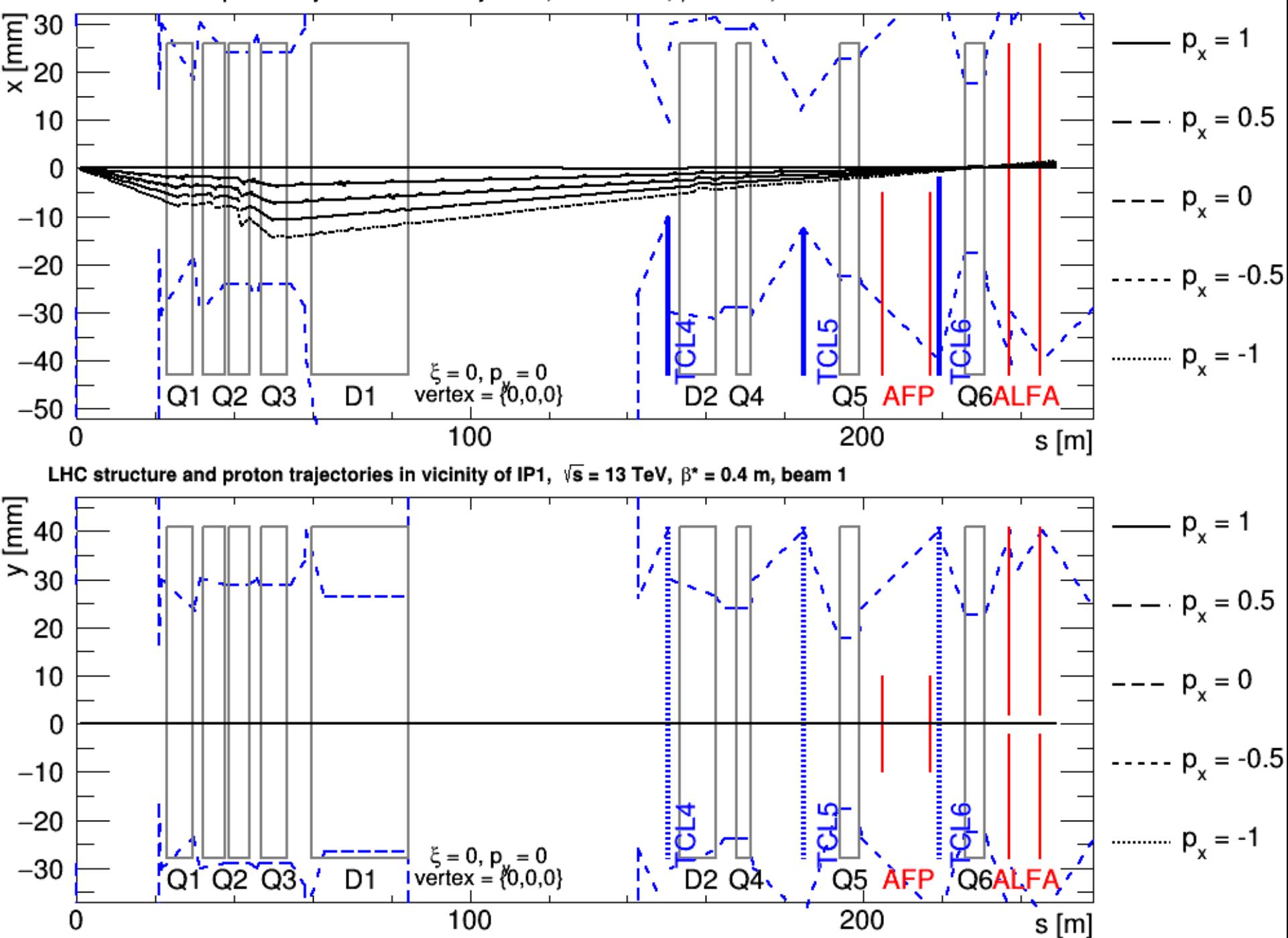

LHC structure and proton trajectories in vicinity of IP1,  $\sqrt{s}$  = 13 TeV,  $\beta^*$  = 0.4 m, beam 1

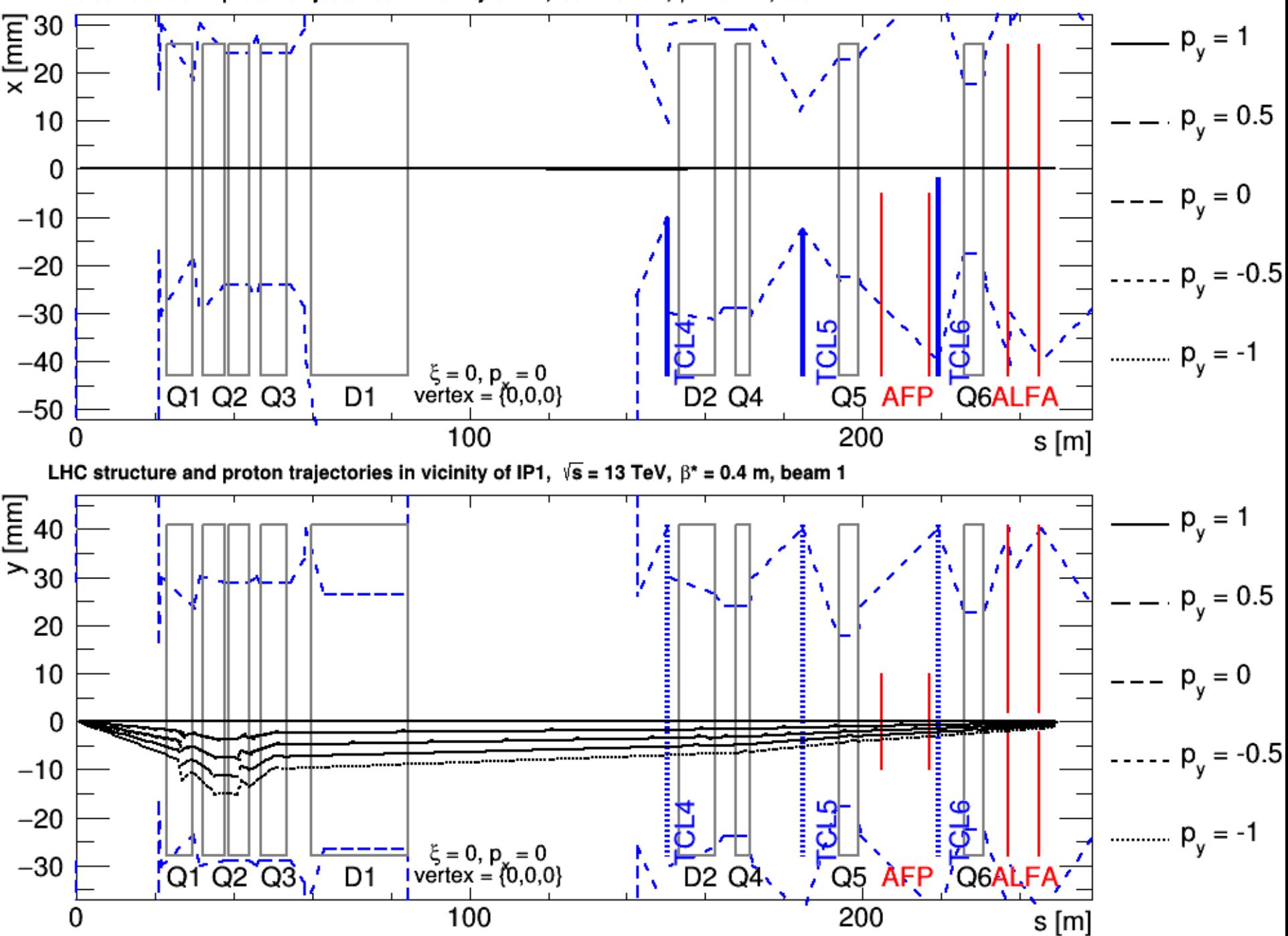

LHC structure and proton trajectories in vicinity of IP1,  $\sqrt{s}$  = 13 TeV,  $\beta^*$  = 0.4 m, beam 1

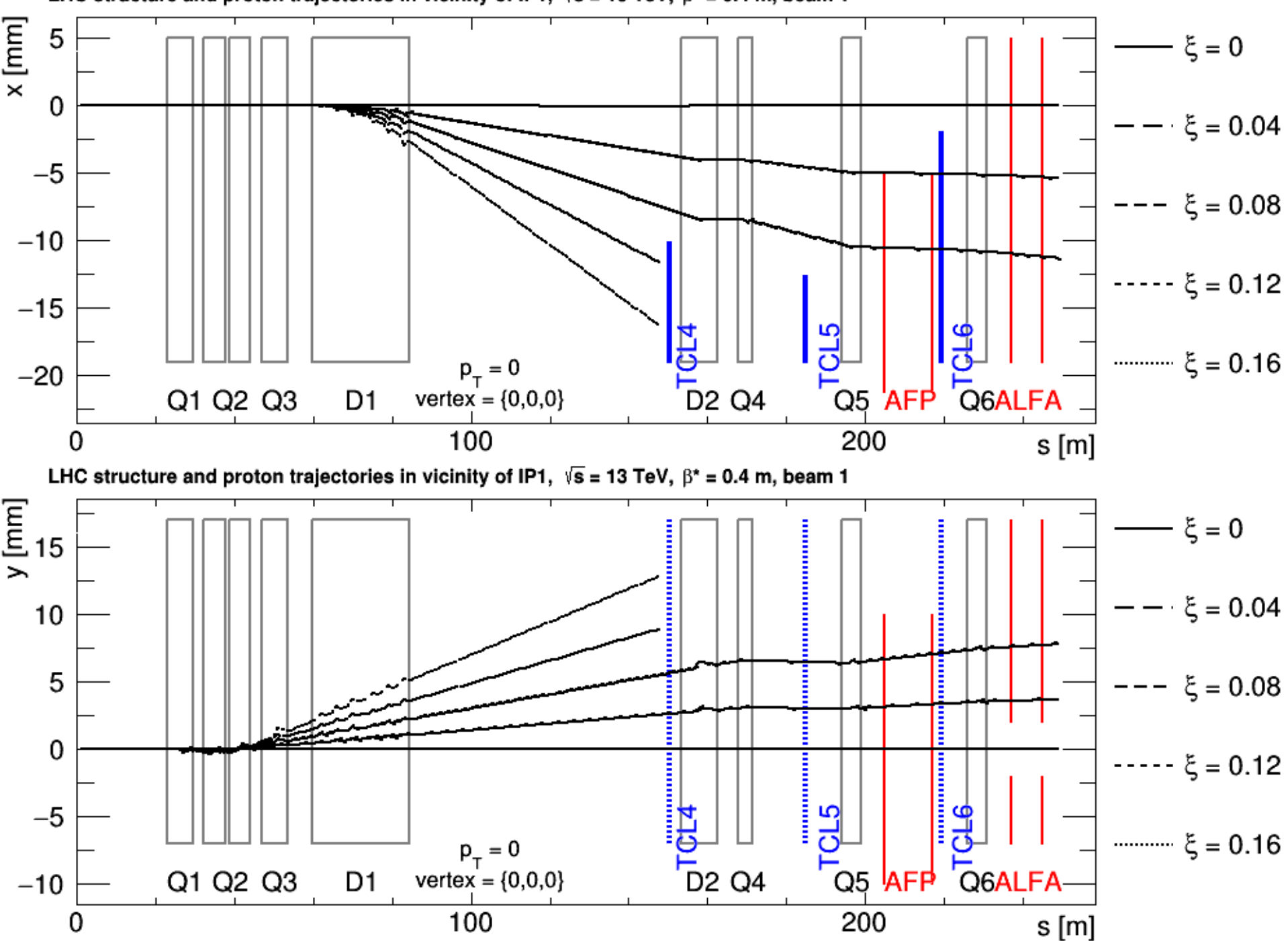

LHC structure and proton trajectories in vicinity of IP1,  $\sqrt{s}$  = 13 TeV,  $\beta^*$  = 0.4 m, beam 1

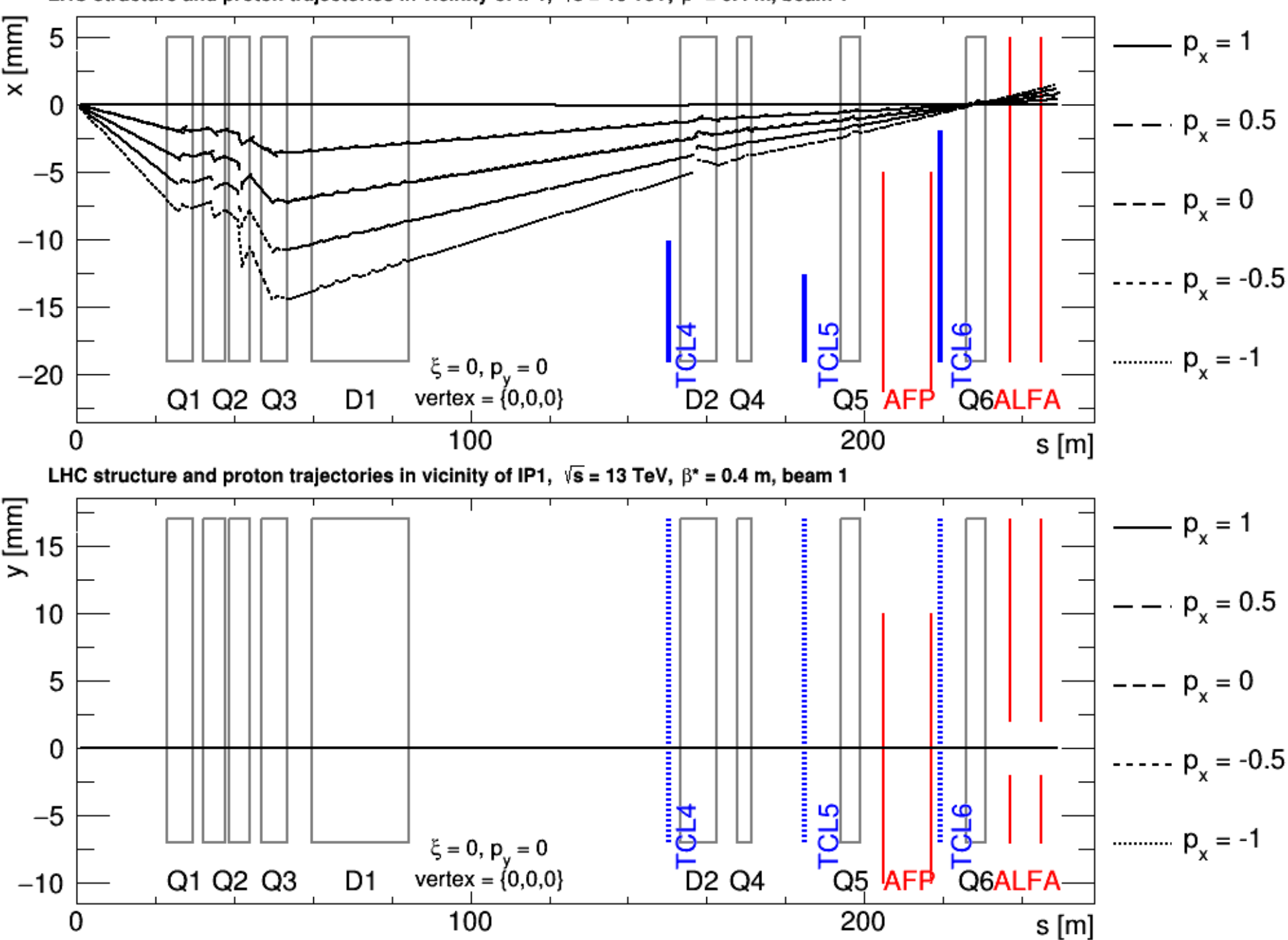

LHC structure and proton trajectories in vicinity of IP1,  $\sqrt{s}$  = 13 TeV,  $\beta^*$  = 0.4 m, beam 1

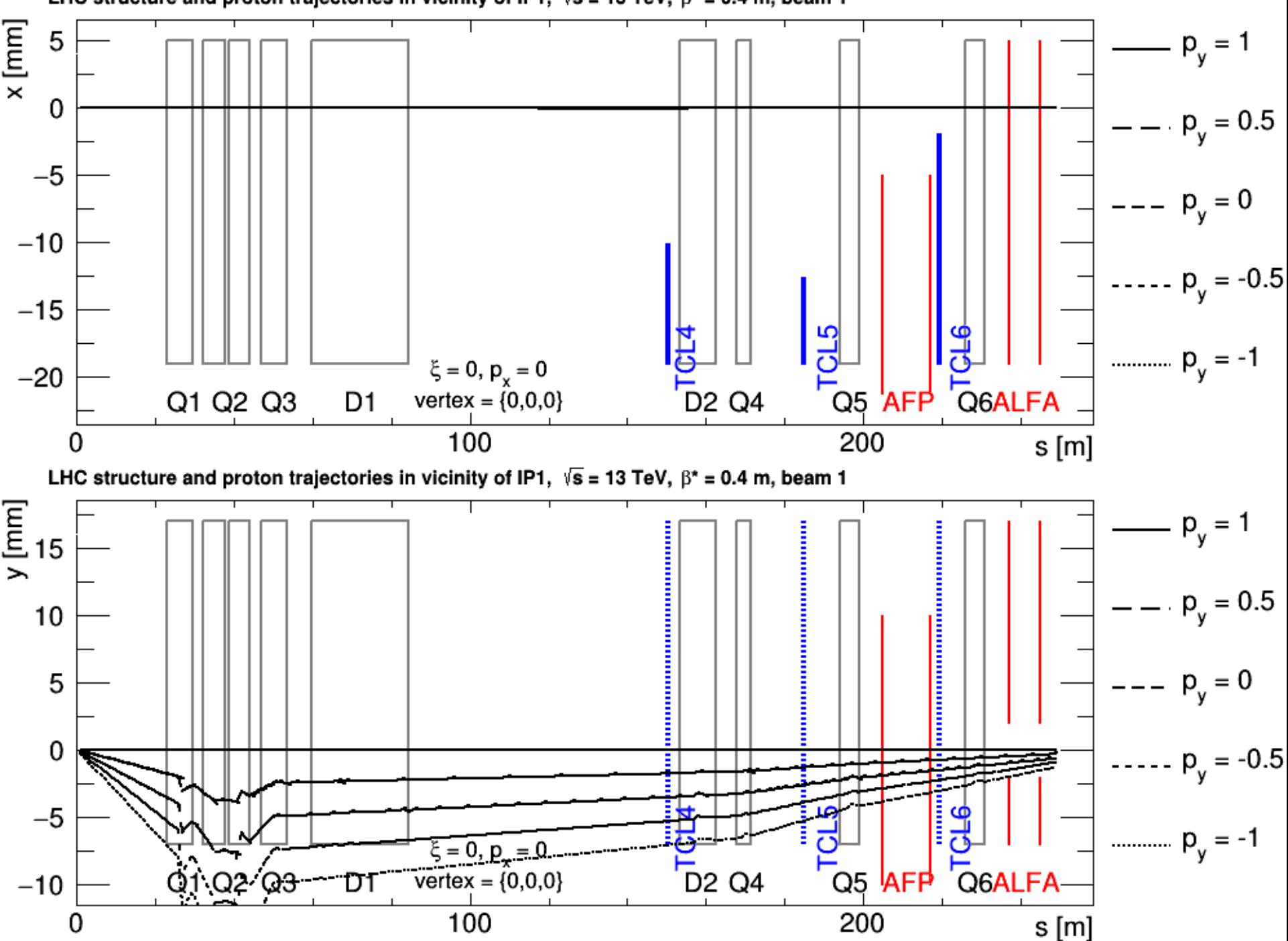

LHC structure and proton trajectories in vicinity of IP1,  $\sqrt{s}$  = 13 TeV,  $\beta^*$  = 0.4 m, beam 1